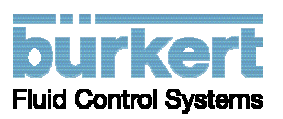

# **Beilagenblatt zum Typ 8644 / ME02 – PROFIBUS-Busklemme Funktionsänderung DIP-Schalter 8 und Maßnahmen für Kunden**

## **Konfiguration der Hardware**

Die Konfiguration der Hardware nehmen Sie an der PROFIBUS-Busklemme mit Hilfe des 10-fach-DIP-Schalters vor.

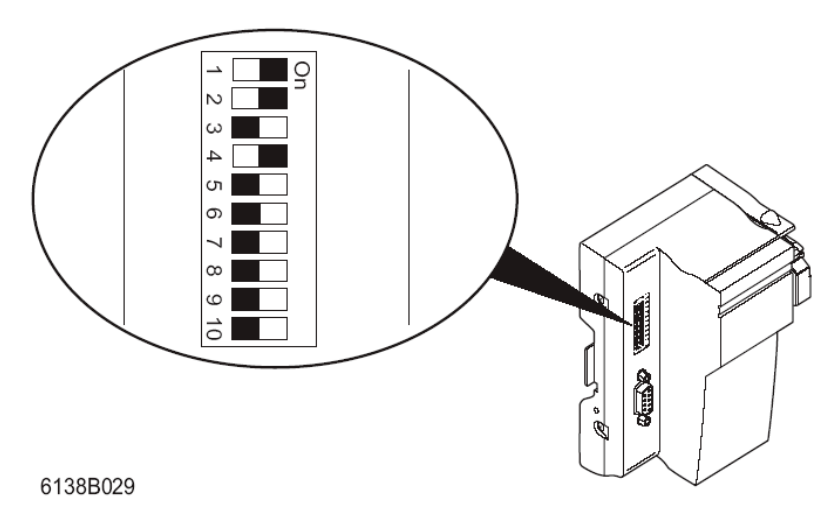

#### **Abbildung 1: DIP-Schalter der PROFIBUS-Busklemme**

Mit dem 10-fach-DIP-Schalter können Sie die PROFIBUS-Adresse und weitere Verhaltensweisen der PROFIBUS-Busklemme einstellen. Die Bedeutung der DIP-Schalter für die PROFIBUS-Busklemme ab Seriennummer 37344 entnehmen Sie bitte der Tabelle 1.

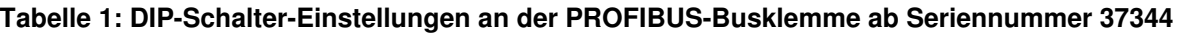

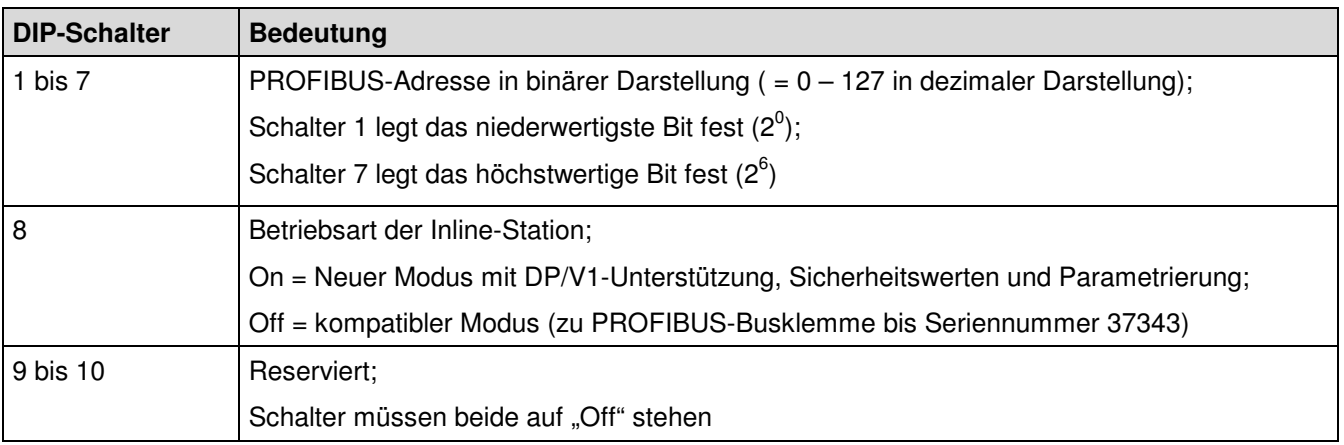

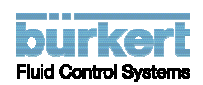

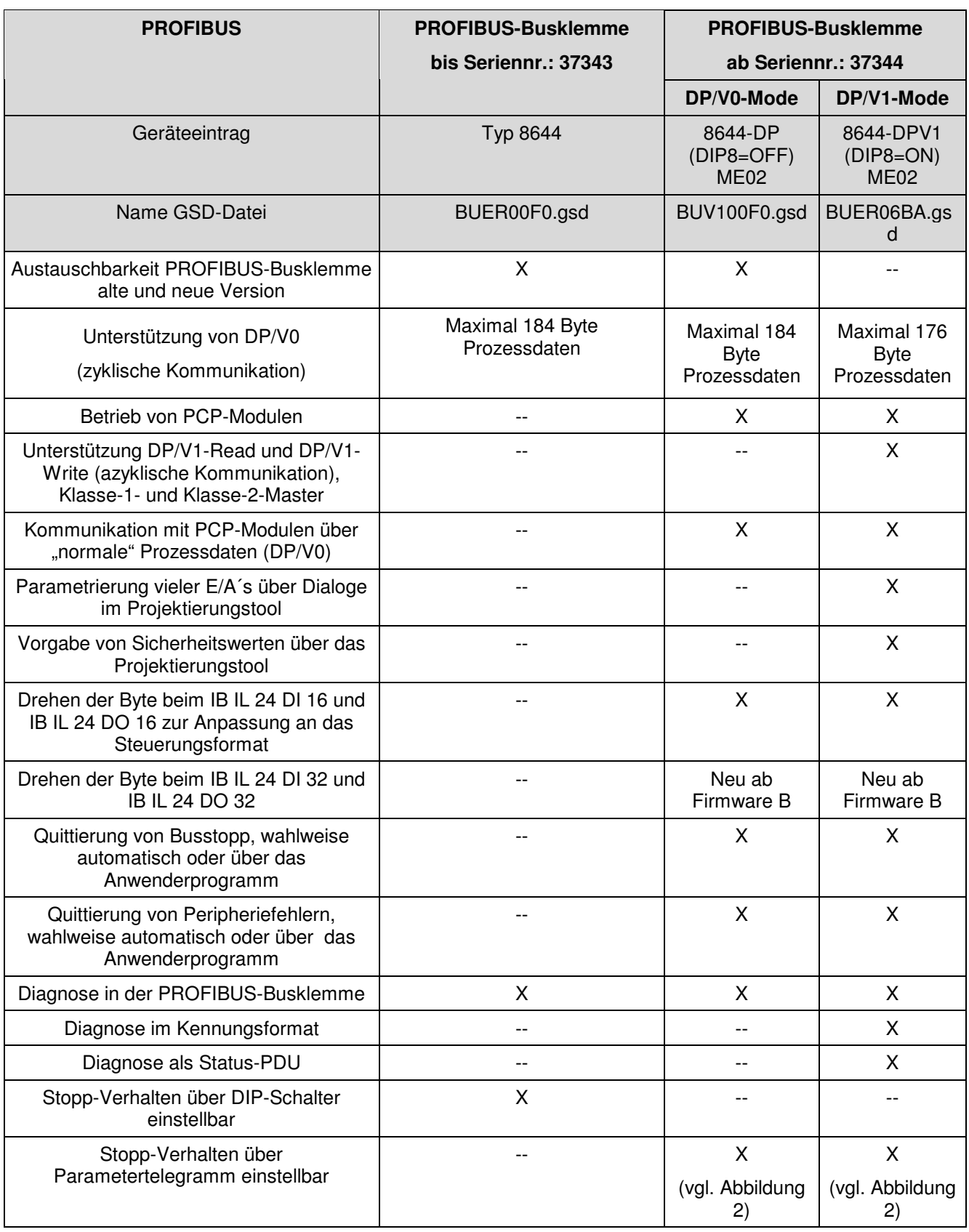

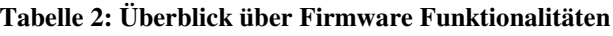

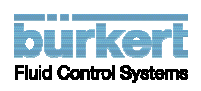

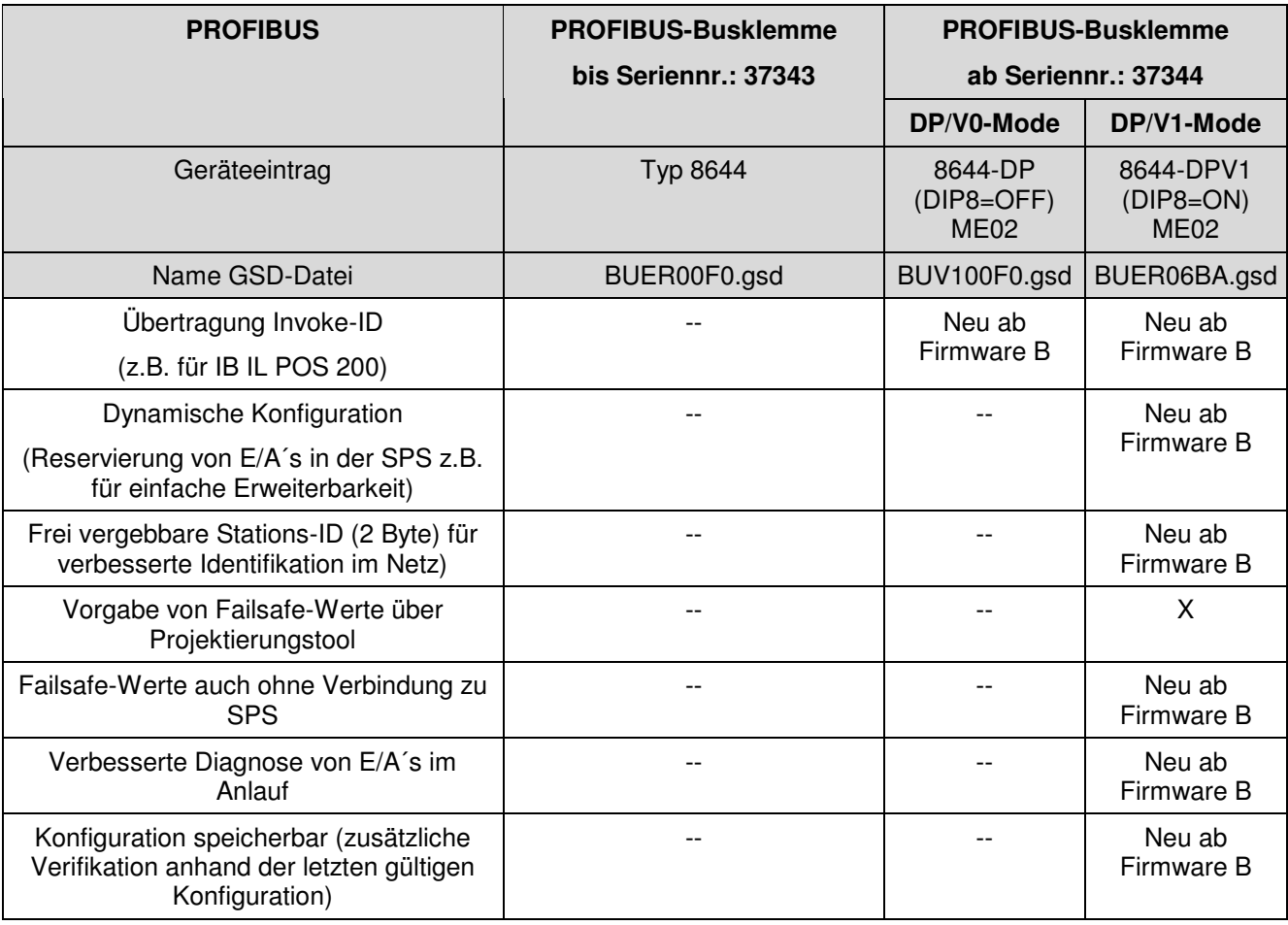

## **Besonderheiten bei DIP-Schalter 8:**

Anders als bei der PROFIBUS-Busklemme bis Seriennummer 37343 (GSD-Datei: BUER00F0.gsd, Geräteeintrag: "Typ8644") wird bei den neuen Geräten ab Seriennummer 37344 DIP-Schalter 8 nicht mehr zur Einstellung des Stopp-Verhaltens verwendet, sondern zur Unterscheidung zwischen DP/V0- und DP/V1-Mode. Bei den neuen Geräten wird das Stopp-Verhalten anstatt über DIP-Schalter 8 über das Parametertelegramm eingestellt, siehe Abbildung 2.

Im Auslieferungszustand hat DIP-Schalter 8 bei den neuen Geräten ab Seriennummer 37344 die Position "OFF". Das Gerät ist so austauschkompatibel zum Vorgänger bis Seriennummer 37343 und bietet dennoch einige neue Funktionen. Diese Funktionen können jedoch nur auf den neuen Geräten ab Seriennummer 37344 genutzt werden. Verwenden Sie für diesen Fall zur Projektierung des Gerätes die GSD-Datei BUV100F0.gsd mit dem Geräteeintrag "8644-DP (DIP8=OFF) ME02".

Werden diese neuen Funktionen jedoch nicht benötigt und DIP-Schalter 8 ist weiterhin "OFF", so kann auch die GSD-Datei für Geräte bis Seriennummer 37343 verwendet werden (GSD-Datei: BUER00F0.gsd, Geräteeintrag: "Typ8644"). Hierbei ist jedoch zu beachten, dass keine Möglichkeit mehr besteht, das Stopp-Verhalten individuell einzustellen.

Wird DIP-Schalter 8 auf "ON" gesetzt, bietet das neue Gerät ab Seriennummer 37344 einige weitere Funktionen, welche Tabelle 2 zu entnehmen sind. Für diesen Fall ist zur Projektierung die GSD-Datei BUER06BA.gsd mit dem Geräteeintrag "8644-DPV1 (DIP8=ON) ME02" zu verwenden.

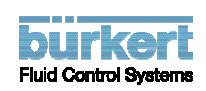

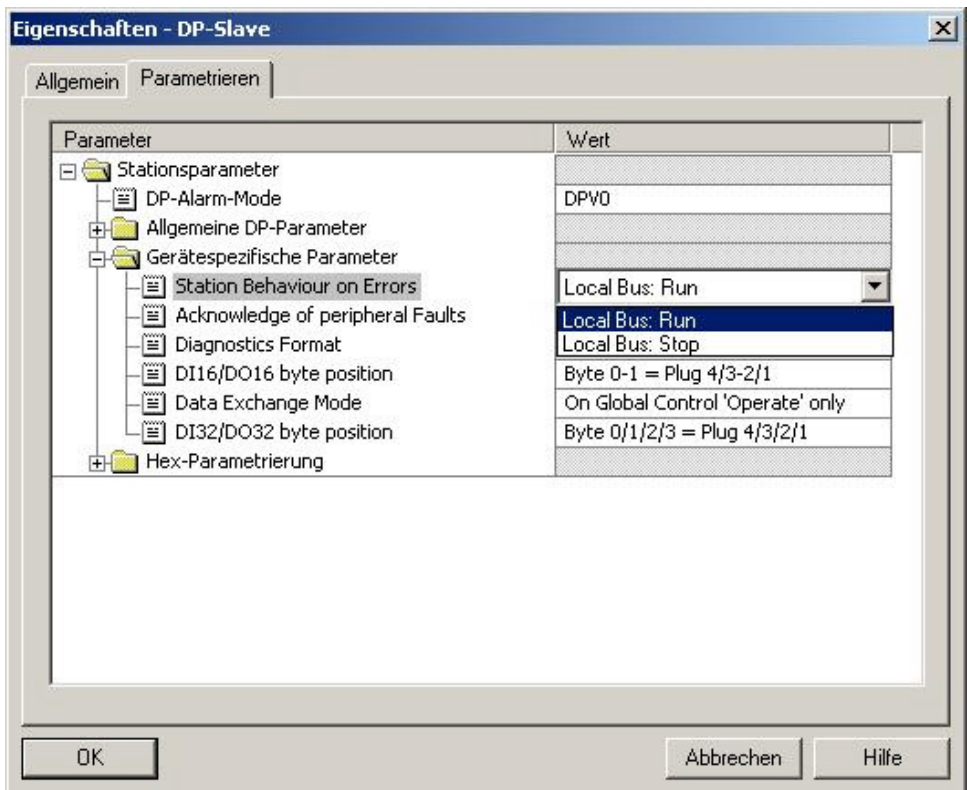

**Abbildung 2: Einstellung des Stopp-Verhaltens bei neuen Geräten ab Seriennummer 37344**

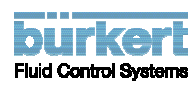

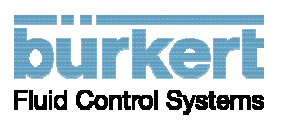

# **Addendum Type 8644 / ME02 – PROFIBUS-bus terminal Change of function of DIP switch 8 and actions for customers**

### **Hardware Configuration**

Configure the hardware on the PROFIBUS-bus terminal using the 10-pos. DIP switch.

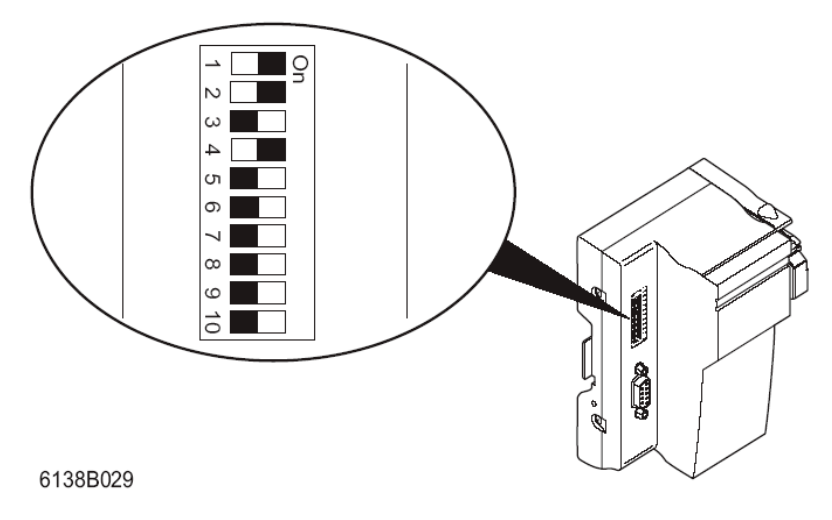

**Figure 1: DIP switches of the PROFIBUS-bus terminal**

The PROFIBUS address and other PROFIBUS-bus terminal settings can be set using the 10-pos. DIP switch. The function of the switches can be found in Table 1.

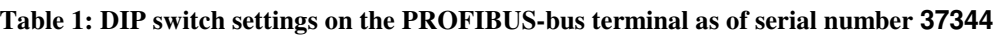

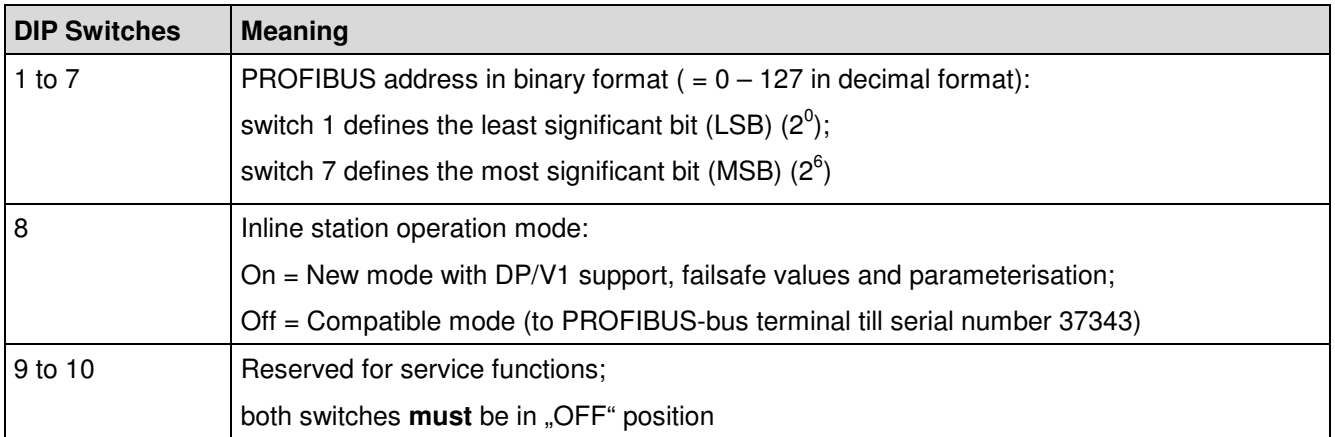

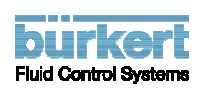

#### **Table 2: Overview of firmware functions**

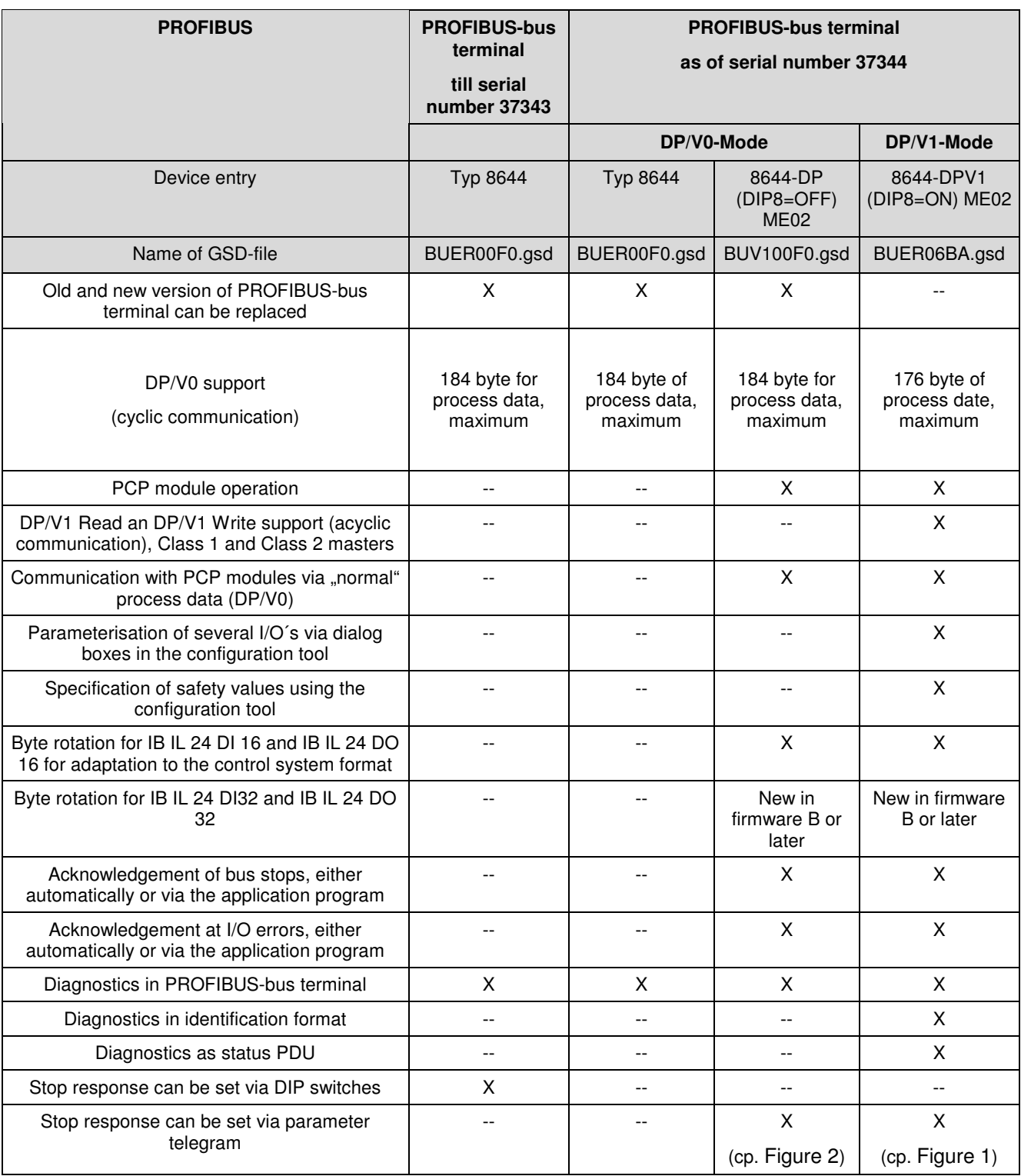

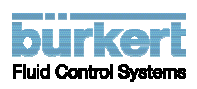

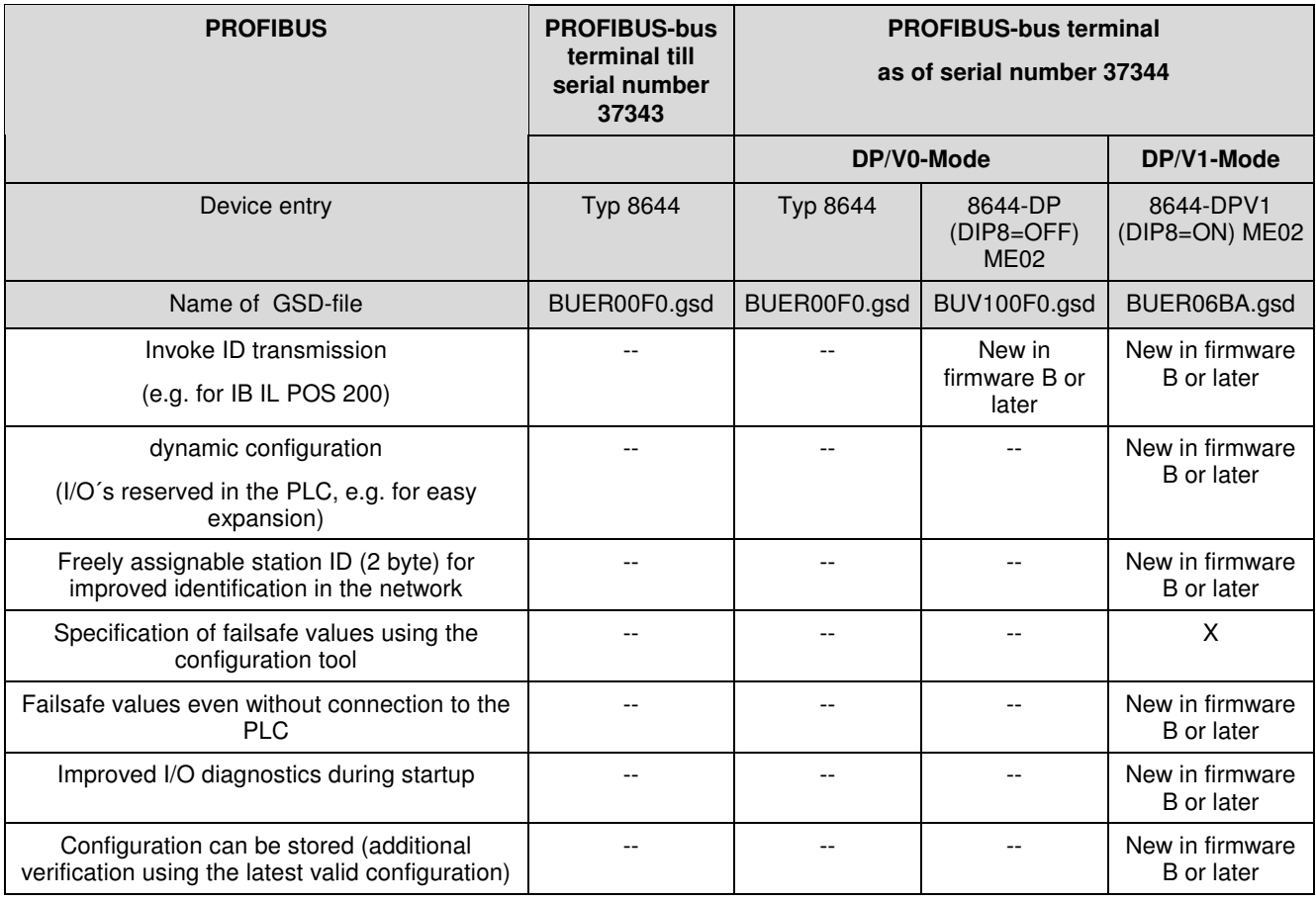

## **Specials of DIP switch 8:**

In difference to PROFIBUS-bus terminal till serial number 37343 (GSD-file: BUER00F0.gsd, device entry: "Typ 8644") the new devices as of serial number 37344 don't use DIP switch 8 for adjustment of Stop behaviour. They use it to distinguish between DP/V0- an DP/V1-mode. In new devices you can adjust Stop behaviour via parameter telegram, cp. Figure 2.

In delivery of new devices as of serial number 37344 DIP switch 8 is in position "OFF". So the device can replace parent devices till serial number 37343 and has additionally several new functions. But these new functions can only be used in new devices as of serial number 37344. For this case use GSD-file BUV100F0.gsd with device entry "8644-DP (DIP8=OFF) ME02".

If those new functions are not needed and DIP switch 8 is "OFF", you can also use the GSD-File for devices till serial number 37343 (GSD-file: BUER00F0.gsd, device entry: "Typ 8644"). But in this case there is no possibility to adjust Stop response (cp. Table 2).

If DIP switch 8 is set to "ON", the new device as of serial number 37344 offers some further functions which you can find in Table 2. For this case use GSD-file BUER06BA.gsd with device entry "8644-DPV1 (DIP8=ON) ME02".

Identity-Number: 805038 page 7 of 8

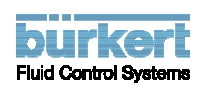

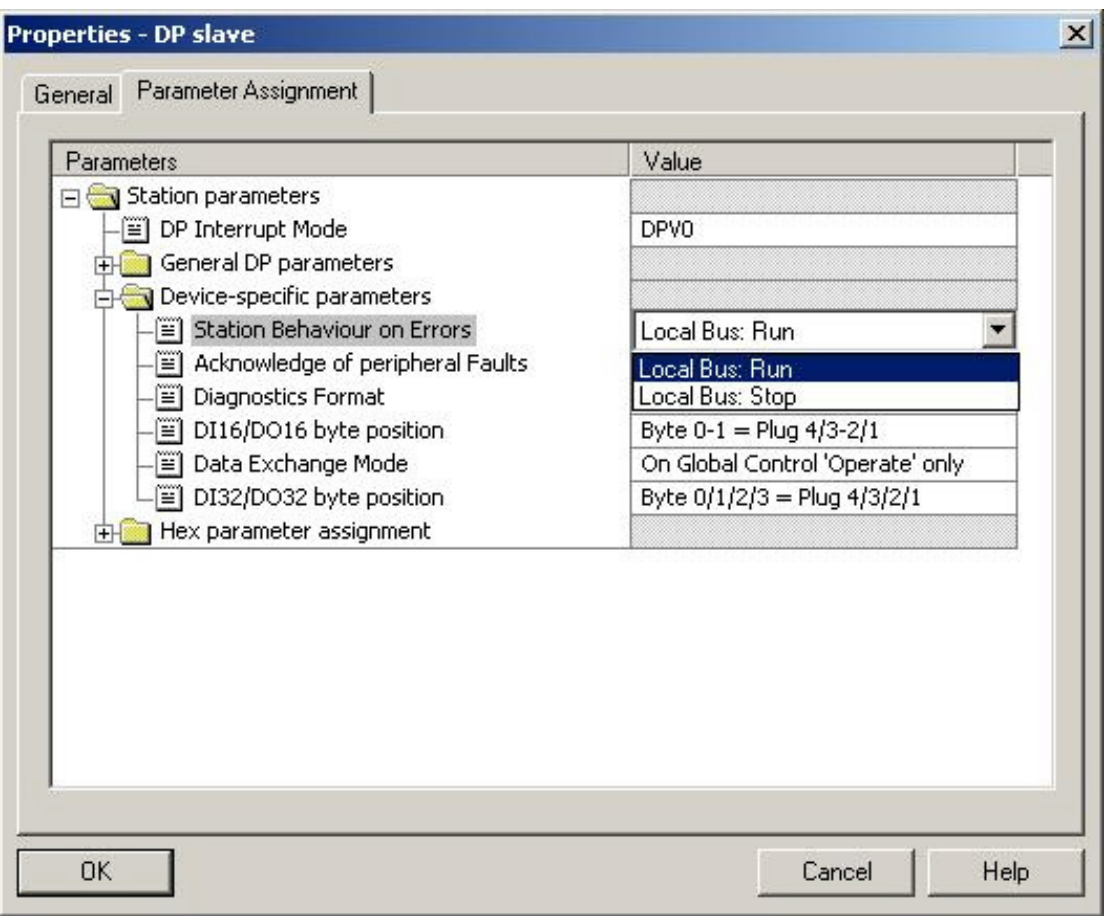

**Figure 2 : Adjustment of stop behaviour of devices as of serial number 37344**

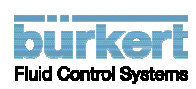